# *NOTICE CENTRAL TELEPHONIQUE ANALOGIQUE*

# *PABCX*

# 8 lignes 32 postes

# Instruction de programmation du système

Ce central téléphonique analogique a un réglage d'usine par défaut.

Avant toute programmation vous branchez le central sur la première ligne extérieure et un téléphone sur le premier poste interne 600. Vous vous faites appeler pour voir si vous recevez la communication téléphonique sur le poste 600. Vous pouvez essayez de transférer cette communication vers un autre poste interne . Cela vous permet de constater que le central téléphonique fonctionne d'entrée.

Pour la programmation il est recommandé un téléphone filaire à fréquence vocale.

## **Introduction**

52 ABC 1# Pour transférer par flash (« raccroché ») 52 ABC 0# Pour transférer par \*\* quand ABC est \*\*\*, cela correspond à tous les postes.

#### **Mise en service par PC de la taxation (optionnel)**

Code secret du système : 88888 Bauds : 2400 Bit de parité :n Longueur de mot : 8 Bit d'arrêt : 1 Connectez COM1 ou COM2 ou un port USB de l'ordinateur Branchez le connecteur chien logiciel avec le port d'imprimante dans l'ordinateur.

## **Explication:**

1 - Se mettre en mode programmation avant tout réglage,\*99 ABCD # (ABCD est le code de programmation du système, **par défaut 0000**) sur le poste 600

2 - m est le code  $(1 - 4)$  de la ligne extérieure CO, quand m = \*, cela correspond à toutes les lignes extérieures CO;

abc correspond aux numéros des postes, deux chiffres, quand abc=\*\*\*, cela correspond à tous les postes.

3 - Tous les postes doivent être en DTMF (fréquence vocale)

## **Entrée en programmation et sortie .**

Décrochez le combiné sur le **poste 600**, composez \*99 ABCD # (ABCD= code

de programmation et vous entendez la tonalité intercom, témoin de l'entrée en programmation. Passez à la programmation.

Pour sortir de la programmation, tapez 999999# ou raccrochez après plus de 10s.

## **I : PROGRAMMATION FONCTIONNEMENT DE LA LIGNE**

## **Explication:1. En mode normal, n'importe quel poste compose \*900, le système entre en service journée, ou compose \*901 et le système entre en service nuit.**

*1. Accès à la ligne extérieure CO:* Code: 60 m 1# Explication: Le port m accède à la ligne.

> Code: 60 m 0# Explication: Le port m n'accède pas à la ligne **Remarque : Par défaut, 5 et 6, 7, 8 n'accèdent pas à la ligne.**

### *2. Mode opératoire (opérateur/ standard automatique)*

#### Code: 61 m 1#

Explication: La ligne CO est en mode standard automatique en service de jour.

Code: 61 m 0#

Explication: : La ligne CO est en mode opérateur en service de jour.

Code: 62 m 1#

Explication: La ligne CO est en mode standard automatique en service de nuit.

Code: 62 m 0# Explication: La ligne CO est en mode opérateur en service de nuit.

#### **Exemple service de nuit en mode automatique**:

à partir du poste 600 . Service nuit \*901 puis raccrochez.

Mettre en mode automatique \*99 0000# 62 \* 1 #

Si un appel arrive aucun poste ne sonne, l'appelant va être dirigé vers le répondeur.

#### *3. Attribution de sonnerie des postes sur appel entrant*

m= numéro de la ligne (1 à 4 ) ou m=\* correspond à toutes les lignes extérieures abc= nr du poste

#### **Code: 1 m abc 1#**

Explication: Mode opérateur service jour , poste abc SONNE.

#### **Code: 1m abc 0#**

Explication: Mode opérateur service jour, poste abc NE SONNE PAS

**Code: 2 m abc 1#**

Explication: Mode opérateur service nuit, poste abc SONNE

 **Code: 2 m abc 0#**

Explication: Mode opérateur service nuit, poste abc NE SONNE PAS.

Exemple : \* **99 0000 # 1**\*\*\*\*1 #. Dans ce cas les postes 600 à 607 sonnent sur appels entrants.

## **II: Programmation des fonctions des postes**

Toutes les programmations se font à partir du poste 600.

#### *4. Pour paramétrer la ligne extérieure utilisée par le poste*

Code: 3 m abc 0#

Explication: Autorise le poste abc à appeler sur le ligne m.

Code: 3 m abc 1# Explication: Interdire le poste abc à utiliser la ligne m

#### *5. Pour paramétrer le mode de numérotation*

Code: 51 abc 0# Explication: Poste abc numérote directement

Code: 51 abc 1# Explication: Poste abc numérote en composant d'abord le 0.

#### *6. Pour restreindre les postes*

Code: 41 abc 1# Explication: Interdire le poste à faire un appel sortant (restreint sur toutes les lignes)

 Code: 41 abc 0# Explication: Autorise poste abc à appeler sur toutes le lignes

*7. Pour interdire le poste à faire un appel international éloigné*  Code: 42 abc 1#

Explication: Interdire le poste abc à faire un appel international.

Code: 42 abc 0# Explication: Autorise le poste abc à faire un appel international..

#### *8..Pour permettre à un poste d'appeler en numérotation rapide.*

Code: 48 abc 1#

Explication: Permettre au poste abc d'appeler avec un numéro rapide

Code: 48 abc 0# Explication: INTERDIRE au poste abc d'appeler avec un numéro

## *9. Réglage du temps d'appel*

Code: 54 abc 1# Explication: La durée d'appel du poste est limitée à 3 mn Code: 54 abc 0# Explication: Pas de restriction de durée sur le poste abc

Code: 55 abc 1# Explication: La durée d'appel du poste abc est limitée à 5 mn

Code: 55 abc 0# Explication : : Pas de restriction de durée sur le poste abc

Code: 56 abc 1# Explication: La durée d'appel du poste abc est limitée à 10 mn

Code: 56 abc 0# Explication : : Pas de restriction de durée sur le poste abc

## *10. Permettre au poste d'appeler avec numéro IP pour appel longue distance (Non disponible dans certains pays)*

Code: 57 abc 1# Explication: Permettre au poste abc d'appeler avec numéro IP

Code: 57 abc 0# Explication: Interdire au poste abc d'appeler avec numéro IP

#### *11. Pour régler le code flexible du système*

Permet de nommer les postes autrement. Code: 8 abc ABC 0# Explication: abc est l'ancien numéro, ABC est le nouveau numéro. **Remarque: Les numéros de postes doivent commencer par 6,7 ou 8 seulement, par exemple 601, 702, 805, etc. Mais les numéros comme 401, 903, etc. sont pas reconnus par le système.**

## *12. Pour permettre à un poste de surveiller d'autres postes ( utilisation de l'option \*92 = option conférence)*

Code : 47 abc 1 # Explication : permettre au poste abc de surveiller d'autres postes Code : 47 abc 0#

Explication : Interdire au poste abc de surveiller d'autres postes.

Remarque : L'utilisation illégale de cette option n'engage aucunement le fabricant mais seulement l'utilisateur mal intentionné.

## **III : Programmation fonction système**

## *12.Changer le code du système*

Code:0 ABCD# Explication :ABCD est le nouveau code à 4 chiffres **Par défaut : 0000**

## *13. Paramétrer le numéro restreint*

Code: 71 n ABCDE#

Explication: n est le numéro du groupe pour les numéros restreints, il y a 10 groupes de numéros restreints, n est le numéro de 0-9, ABCDE est le numéro de chiffres restreint, si moins de 5 utiliser \* pour compléter.

Par exemple : Le 1er groupe de numéro restreint est 168, le 5<sup>ème</sup> est 17909, faire la manipulation suivante : 61 1 168\*\*# ; 65 17909 #..

## **14***. Réglage du numéro spécifique du système*

code : 72n ABCDE #

Explication : n est le numéro du groupe pour les numéros restreints, il y a 10 groupes de numéros restreints, n est le numéro de 0-9, ABCDE est le numéro de chiffres restreint, si moins de 5 utiliser \* pour compléter

Par exemple : Le poste 603 est interdit d'appeler des appels domestiques éloignés avec 0 comme premier numéro, mais il doit utiliser 0757 comme numéro de téléphone pour les connections d'affaires.

Décrochez le poste 600, composez 42 603 1#. Raccrochez

Décrochez le poste 600, composez le 72 1 0757<sup>\*#</sup> (n est le numéro de la restriction, ici n=1. L'étoile est rajoutée pour faire 5 chiffres).

Maintenant le poste 603 peut faire des appels commencent par 0757.

## *15. Régler raccourci clavier : appels rapides*

code : 79 n ABCD… décrocher le combiné

Explication : n est le numéro du groupe pour les appels rapides, de 1 à 7.

- permet de mettre des pauses de 2 s.
- Par exemple le numéro 0086-757-1234567 serait appelé en tapant \*51 : Programmation : tapez 79 1 00867571234567, puis raccrochez.

Voir para. 8 : taper 48 6001#.

## *16. Réglage du numéro IP du système*

Code: 790 ABCD…0 , raccrocher. Explication: ABCD…est le numéro IP, 30 chiffres maxi,\* pour les pauses.

Par exemple: pour régler 17909 comme numéro IP, décrochez le poste 18 , composez 7 17909 0 et raccrochez. Voir 16 pour l'utilisation. Une fois le réglage effectué, quand vous appellerez le 0757-83208866 le système composera 17909-0757-83208866

## *17. Pour restaurer les réglages par défaut*  **Code: 995\*5\*#**

### *18. Pour restaurer les réglages par défaut (bis)* **- Pour techniciens seulement -**

Explication: Enlevez l'alimentation*.* Retirez le capot et appuyez sur le mini interrupteur K1 sur la carte en remettant l'alimentation.

#### 19. Code : 990001#

Explication : le message se réduit à un message de 20s. La  $2^{nde}$  et  $3^{eme}$  partie du message ne sont plus effectives.

Code 990000#

Explication : Le message du système est en 3 parties.

# Instruction d'opération

## **Explication: Quand le poste est en mode ligne direct, composez \* avant de taper le code, en revanche si on passe par le 0, tapez le code directement.**

#### *1.Appel sortant*

Opération: Composez le numéro de téléphone directement ou en passant par le 0.

#### *2. Appeler en choisissant la ligne*

Opération: 1.Décrochez le combiné, tonalité..

2. Composez \*4 et le code de la ligne (1 à 8), attendez la tonalité et composez le

numéro.

Explication: 1 pour la 1<sup>ère</sup> ligne, 2 pour la deuxième...

#### *3. Appels internes*

Opération: 1.Décrochez le combiné, tonalité.

2. Composez \* puis le numéro du poste

Explication:1.Si le système n'a pas les lignes CO 3 et CO 4, paramétrez les en lignes libres (voir 1.)

Le poste 600 sera prévenu par un signal en cas d'appel entrant lors d'une communication interne, et vous pouvez utiliser la mise en attente pour répondre à plusieurs appels.

#### *4.Répondre aux appels*

Opération:1.Mode Opérateur : Décrochez et répondez directement

2. Mode automatique Après le message composez le numéro du poste.

 Explication: Si vous composez le 0 ou un mauvais numéro, le poste 600 sonnera. Si le poste appelé est occupé, et le transfert si occupé n'est pas paramétré le système préviendra le poste ou transfèrera l'appel.

## *5. Transférer l'appel d'une ligne*

Opération : Suivant le réglage :

- 1. une impulsion sur le raccroché (0.2-0.8 secondes) , ou appuyez sur R ou FLASH, vous entendez alors la tonalité, et vous pouvez composez le numéro du poste où transférer, dans les 3s.
- 2. Tapez \*\* puis le numéro du poste

Explication: Lors d'un transfert la ligne est mise en attente (musique d'attente), si le poste est occupé vous êtes prévenu par le signal. Vous pouvez alors raccrochez, votre poste sonnera alors, et vous décrochez pour reprendre la ligne.

## *6. Transfert automatique sur poste occupé ou pas de réponse après 25 secondes*

Operation: 1. Décrochez le combiné, tonalité.

2. Composez \*96 et le numéro du poste transféré..

Pour annuler ce réglage, composez \*960, tonalité, raccrochez.

Explication: Vous réglez ainsi le poste où le transfert s'effectue.

*Attention à ne pas faire de transfert en boucle, tel le poste 600 et transféré sur le poste 601 qui est occupé et alors transféré sur le 600 .*

### *7. Décrocher un appel depuis un autre poste*

Opération:

1. Décrochez votre poste qui ne sonne pas à l'appel pour répondre à la place d'un autre poste. .

2. Composez \* et #

Pour décrochez un poste sonnant, composez \*97 et le numéro du poste sonnant.

#### *8. Mise en attente*

Opération: Le poste est sur la ligne, appuyez sur le bouton Flash ou tapez \*\*, puis composez le 98 pour mettre l'appel en attente .Vous pouvez raccrochez.

Pour reprendre l' appel composez \*94.

Explication: Après 4 minutes de mise en attente, la ligne résonnera sur le poste. S'il est occupé la ligne reste en attente et n'importe quel poste peut la prendre.

## *9. Conférence multi parti*

Operation :

- 1. Décrochez le combiné.
- 2. 2. Composez \*92 et le numéro du poste.

3. Explication : Cette manipulation permet d'accéder à un poste qui est déjà en communication, afin de lui donner une information urgente, de participer à une conversation ou tout simplement d'écouter la conversation!

Remarque : L'utilisation illégale de cette option n'engage aucunement le fabricant mais seulement l'utilisateur mal intentionné.

## *10. Passer du service jour au service nuit*

Opération:

1. Décrochez le combiné, tonalité,

2. Composez \*900, le système est en mode jour;

3. Composez \*901, le système est en mode nuit

Explication: L'utilisateur doit paramétrer les deux services .

### *10. Transfert automatique vers un poste*

Opération:

1. Décrochez votre combiné, tonalité, composez \*93 et le numéro du poste où transférer.

2. Pour annuler cette fonction décrochez puis raccrochez votre combiné.

Explication : Cela vous permet de transférer automatiquement tous vos appels vers un autre poste.

### *11. Pour protéger le poste par mot de passe*

- *1.* Décrochez le combiné pour avoir la tonalité, composez \*91 et votre mot de passe (3 chiffres) puis raccrochez.
- *2.* Pour annuler le mot de passe, sur le poste 600, tapez 91 abc 0 #.

## *11. Messages à 3 parties*

Opération:

- 1. Décrochez votre combiné, tonalité,
- 2.Composez \*950 pour enregistrer la 1ere partie du message (10 secondes.)
- 3. Décrochez le combiné et composez \*951 pour le second (5 seconds) ,
- 4. Décrochez le combiné et composez \*952 pour le troisième (5 seconds) ,

Pour écouter les messages, décrochez le combiné et composer \*953, pour le 1<sup>er</sup>, \*954 pour le deuxième, \*955 pour le 3eme

Nouvelles fonctions pour la série WD. Entrer en programmation code : 990050# message enregistré en deux parties 990051# message enregistré en trois parties.

## *Index des instructions d'opération*

**Explication: En mode accès à la ligne directement, composez \* avant le code, en mode accès à la ligne par le 0, composez le code directement.**

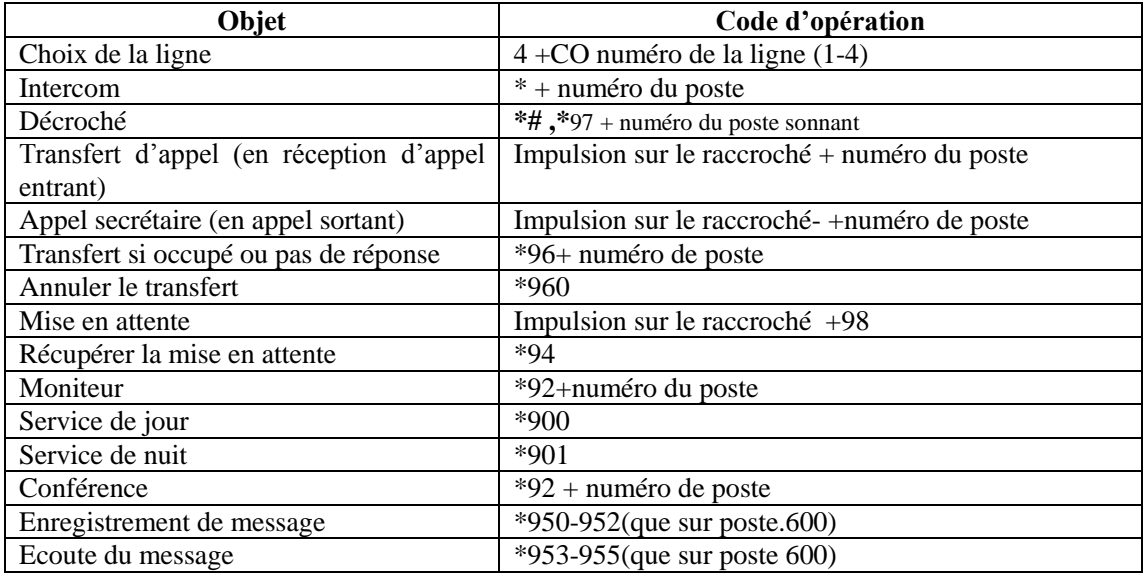

## *III. Index de programmation système*

## **Explication**:

**1 - Entrez en programmation ,\*99 ABCD # (ABCD est le code de programmation du système, par défaut 0000, sur poste 600 ou 607.**

**2 - m pour la ligne (1-8),quand m =\*, c'est pour toutes les lignes; abc= numéro du poste, quand abc=\*\*, c'est pour tous les postes.**

**3 - Tous les postes sont en DTMF (fréquence vocale).**

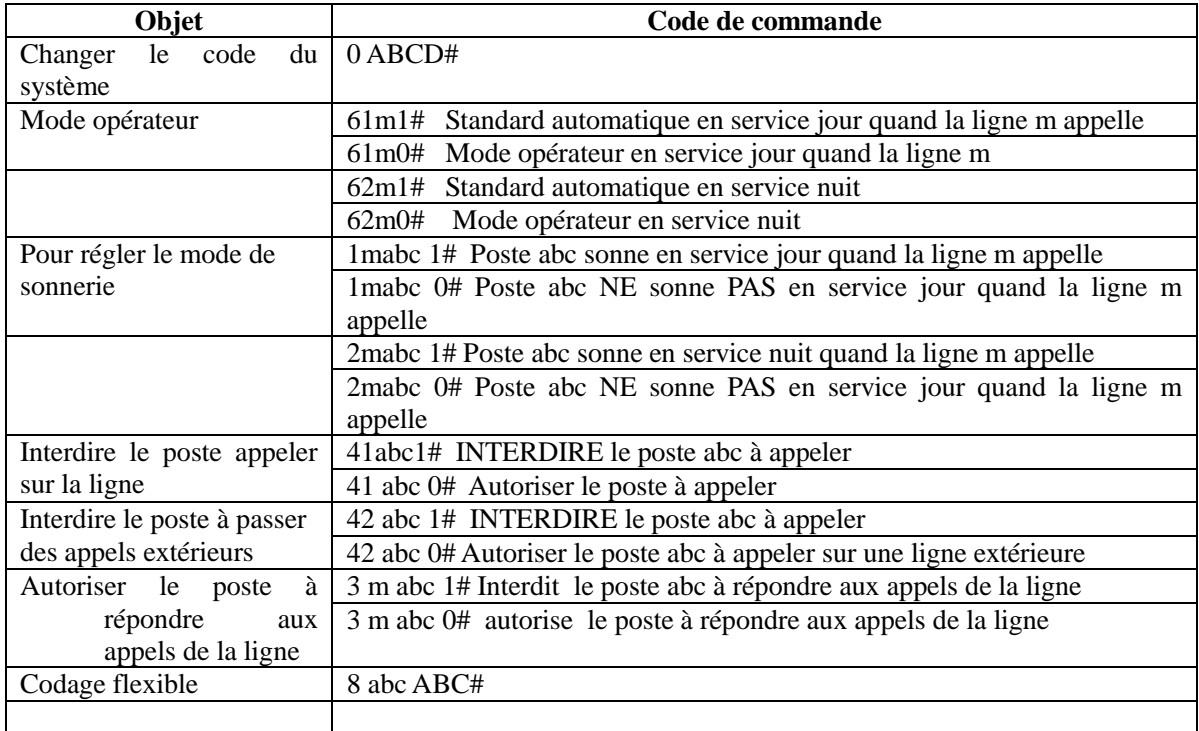

# **IV. Caractéristiques**

- 1. TD 208 416 Jusqu'à 8 lignes jusqu'à 32 postes internes
- 2. Tension de sonnerie: +90V 50Hz
- 3. Tension requise par poste: +32V DC
- 4. Alimentation: AC220V 50Hz
- 5. Puissance: 35W MAX
- 6.Poids: 6 kg